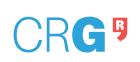

| WorkFlow                               | Code      | Date       | Rev. | Owner                                     |
|----------------------------------------|-----------|------------|------|-------------------------------------------|
| Access workflow for instrument booking | FP-FM-008 | 20.07.2021 | 00   | Head of Core<br>Technologies<br>Programme |
| Control Rev.: 00> New creation;        |           |            |      | Pages: 1 of 1                             |

## WORKFLOW

- 1. Prospective users should contact the head of the unit to receive access and instructions on how to use the facility.
- User creates an account on Agendo following the instructions
  on <a href="https://my.agendo.science/files/userguide.pdf">https://my.agendo.science/files/userguide.pdf</a>, and requests access or training, if required within Agendo.
- 3. The head of the unit will decide if a project discussion is required prior to access (for microscopy access at ALMU training is mandatory).
- 4. Users will be granted access to the instrument (following a successful training in the case of ALMU).
- 5. Users who had been granted access may book and use the instrument independently.
- 6. If assistance is required, including for data analysis, the user should arrange for assistance with the unit staff giving enough notice.
- 7. Users acquire data and must transfer the data via Nextcloud (<a href="https://nextcloud.crg.eu/">https://nextcloud.crg.eu/</a>) or other means specified by the unit.
- 8. The Financial Department will send the invoice on a monthly basis. Note that the monthly invoicing period runs from the 25th of the previous month to the 24th of the running month.